## **"SIMULADOR MATEMÁTICO DEL NUEVO SISTEMA DE TRANSPORTE MASIVO DE LA CIUDAD DE GUAYAQUIL TRONCAL TERMINAL GUASMO – TERMINAL RÍO DAULE" Galo E. Rodríguez Cochea <sup>1</sup> , Washington Armas <sup>2</sup>**

## *ABSTRACT*

*The main objective of this work has been the one of obtaining a tool to simulate the behavior of the Toncal I of the new System of Transport for the city of Guayaquil, denominated METROVIA, in order to observe and to predict its operation before the variations of parameters that its operational politicians configure, so that being can experience under different considerations before putting them in practices in the real system. The system allows to evaluate typical acting measures of the lines of waits, for example, times of permanency average in the one in the line, average longitudes of the lines etc.*

### **RESUMEN**

*El objetivo principal de este trabajo ha sido el de obtener una herramienta para simular el comportamiento de la Toncal I del nuevo Sistema de Transporte para la ciudad de Guayaquil, denominado METROVIA, a fin de observar y predecir su funcionamiento ante las variaciones de parámetros que configuran sus políticas operacionales, de forma que ser pueda experimentar bajo distintas consideraciones antes de ponerlas en practica en el sistema real. El sistema permite evaluar medidas de desempeño típicas de las líneas de esperas como por ejemplo, tiempos de permanencia promedio en el en la cola, longitudes esperadas de las colas etc.*

## **INTRODUCCIÓN**

La implantación de sistemas de transporte público masivo estructurados busca proporcionar un servicio de mejor calidad al que prestan los sistemas de transporte actual, crea la necesidad y conveniencia del diseño y construcción de herramientas que permitan evaluar el desempeño de dichos sistemas.

Sin embargo la evaluación de estos sistemas mediante métodos analíticos, se convierte en una tarea ardua y en algunos casos imposible y además existe el inconveniente de que la mayoría de los supuestos en los que se basan los modelos a pesar de existir métodos de solución analítica, éstos no representan bien la realidad.

Aquí, surge la construcción de un modelo de simulación como una alternativa para superar los inconvenientes antes mencionados y otros en particular.

Con la construcción de un software que permita la manipulación de parámetros requeridos y disponibles dentro del sistema, a fin de evaluar bajo las condiciones deseadas, claramente se convierte en una herramienta de apoyo para la toma de decisiones.

El estudio que se presenta en el desarrollo de esta tesis tiene como objetivo construir un modelo de simulación para evaluar el comportamiento de la Troncal I: "Terminal Guasmo – Termina Río Duale".

*<sup>1</sup> Ingeniero en Estadística Informática de la ESPOL; (e-mail: gerodrig*@espol.edu.ec*).*

*<sup>2</sup> Profesor de la ESPOL en el Instituto de Ciencias Matemáticas,; (e-mail: warmas@espol.edu.ec).*

# **1. MODELO DEL SIMULADOR**

### **Esquema General de una Troncal**

El esquema sobre el cual opera una troncal esta compuesto por varios elementos importantes los cuales son:

- Paradero
- Terminales de Integración
- Ruta de Buses
- Flota de buses

**Paraderos**, en donde se presentan procesos de arribo y descenso de pasajeros. Aquí se espera el arribo de los buses que transitan por toda la ruta, que los conduce a su paradero destino. Los usuarios en ciertos paraderos denominados "Paraderos de transferencia" también pueden hacer transbordos, de ser necesario para llegar a su destino final.

**Terminales de Integración**, los cuales son estaciones terminales, en donde a demás de presentarse los mismos eventos que se presentan en los paraderos, se despachan buses para la troncal.

**Ruta de buses**, la cual tiene un sitio de origen y uno de destino, recorre toda la troncal y se detienen en todos los paraderos durante su trayecto.

**Flota de buses**, de la cual se asignará cierto número para cubrir la demanda de cada ruta. Que dependerá de la frecuencia con que salgan de las terminales.

**Troncal**, sobre la cual transitan los buses y están ubicados los paraderos.

### **Modelo del Sistema**

Una Troncal de transporte público puede ser modelado mediante una *simulación dinámica por eventos discretos*, donde el movimiento de las entidades, (buses) producen eventos y el sistema interactúa modificando sus variables y generando nuevos eventos. Partiendo de esto hay que buscar cuales son los aspectos que es necesario modelar

### **Aspectos modelables del sistema**

*Tiempo de paso entre puntos de parada*

El tiempo de paso es el tiempo que le cuesta a un bus atravesar de punto de parada a otra. De las cuales existen de 4 formas:

- De un paradero a otro paradero.
- De un paradero a un semáforo en rojo.
- De un semáforo en verde a un paradero.

• De un semáforo en verde a un semáforo en rojo.

El tiempo de paso es fácilmente deducible si se cuenta con un rango de velocidades permitido dependiendo del área donde transite el bus. El cual puede ser modelado mediante una distribución uniforme con parámetros deducidos del rango de velocidades.

### *Fuentes de Aleatoriedad Existente*

En el comportamiento de una troncal, a niveles microscópicos en períodos de tiempo pequeños existe una variabilidad en el comportamiento de su demanda.

*• Intensidad de entrada*. Es el número de personas que entran en una unidad de tiempo al sistema. Es decir el número estimado de personas que arriban a un paradero en una unidad de tiempo al que fácilmente se lo puede modelar con un ingreso aleatorio bajo una Distribución de Poisson con parámetro *t λ* , en cada punto de arribo (paradero). La unidad de tiempo de estudio para este caso es un minuto. Pero dado que la simulación es un modelo dinámico por eventos discreto, donde la variable es el tiempo, para generar los eventos podemos considerar al arribo de pasajeros como un ingreso aleatorio bajo una Distribución Exponencial con parámetro  $(1/\lambda_t)^*$ 60, a la que llamaremos Distribución de Arribo, dado que el simulador genera eventos cada segundo, por conveniencia el valor deberá ser multiplicado por 60 segundos.

**•** *Intensidad de salida.* Es el número de pasajeros que sale en una unidad de tiempo del sistema. Es decir es el número estimado de personas que descienden en los diferentes destinos (paraderos) que existen dentro del sistema, lo cual también puede ser modelado con una salida aleatoria

bajo una Distribución de Poisson con parámetro *t λ* , en cada punto de parada (paradero), a la que llamaremos Número de Descenso donde dicho parámetro dependerá de la frecuencia de buses. Sea  $f_{\scriptscriptstyle B}$  la frecuencia de bus,  $N_{\overline{B}}$  Número esperado arribo de buses durante una hora y *N* el número de personas que descienden en un paradero durante una unidad de tiempo (una hora), entonces,  $N_{\overline{B}}$  = 60 /  $f_{\overline{B}}$  y  $\lambda_t = N/N_B$ .

### **Interacción entre los software utilizados para la construcción y diseño del simulador.**

Se han utilizado varias herramientas de software tanto de programación como de utilitarios básicos, éstas se detallan en la figura 1, como letreros en cada una de los componentes del simulador. El simulador al que de ahora en adelante se lo llamará SMT1 (SysMetrovía Troncal I), consta de 3 componentes y en cada parte ha sido necesario utilizar un software adecuado para su desarrollo.

*La Base de Datos*, fue creada en Microsoft Office Access 2003, en ella se almacenan todos los datos requeridos para la simulación, así como también los resultados de la misma.

*El Simulador*, para este componente se ha utilizado el lenguaje de programación GPSS World Commercial Version 4.3.5 (General Purpose Simulation System que

significa Sistema de Simulación de Propósitos generales). Este software posee características y ventajas que facilitan las tareas de simulación.

La aplicación, es decir la interfaz de usuario fue desarrollada en Visual

Basic 6.0, este componente comprende la interacción de todos sus componentes, hace de intérprete entre el software de simulación y el usuario y a su vez el manejo de información en la base de datos.

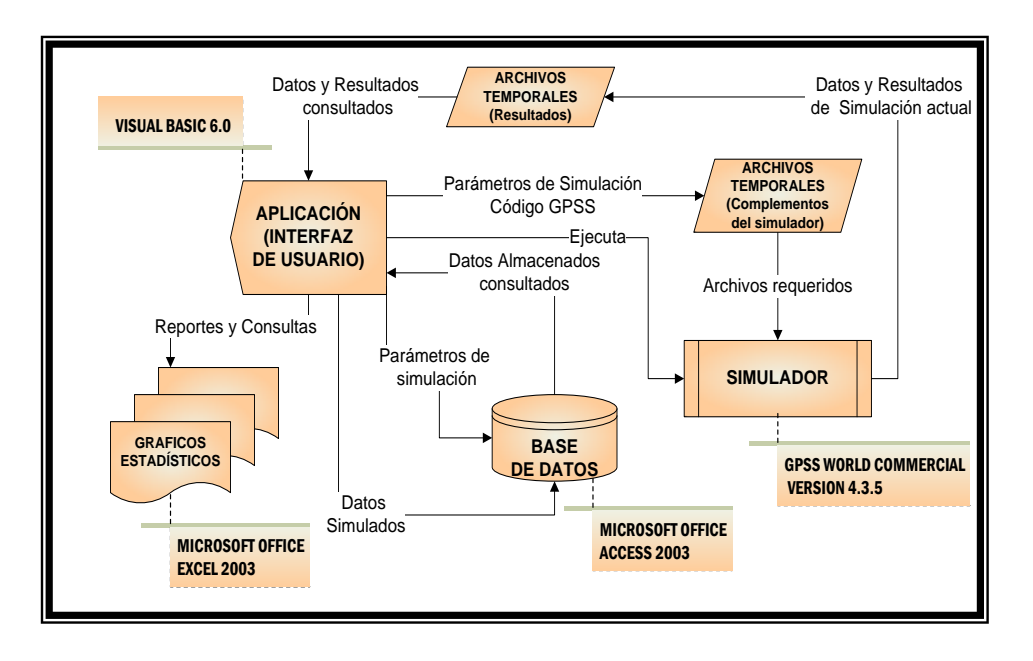

**Figura 1. Esquema del Simulador. Herramientas de Software**

# **2. VALIDACIÓN E IMPLEMEN-TACIÓN DEL SIMULADOR**

### **Técnica de validación Interna.**

Esta técnica habla acerca del número de corridas de una simulación, y el efecto que tiene el resultado promedio de sus datos a medida que aumenta el número de iteraciones, en principio el resultado promedio presenta un período de inestabilidad que a medida que aumenta el número de corridas, éste se vuelve estable, es en ese instante que se puede asumir que los datos obtenidos son

confiables. Es decir los resultados deben tener convergencia hacia algún valor en un gran número de corridas.

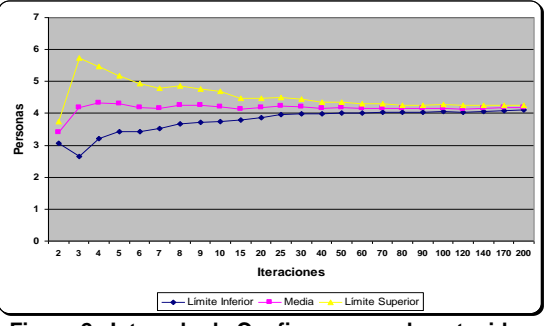

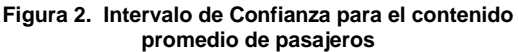

De anterior los datos convergen a un solo valor y el intervalo de confianza se reduce a medida que crece el número de iteraciones.

### **Técnica de Pruebas Degenerativas.**

Esta prueba se basa en el análisis del comportamiento del simulador cuando éste es sometido a los cambios de unas variables, el efecto que sufre debe ser coherente respecto al cambio en el valor de la variable. Por ejemplo, tiempo de espera promedio de pasajeros debe ir reduciéndose a medida que la frecuencia de buses es mayor.

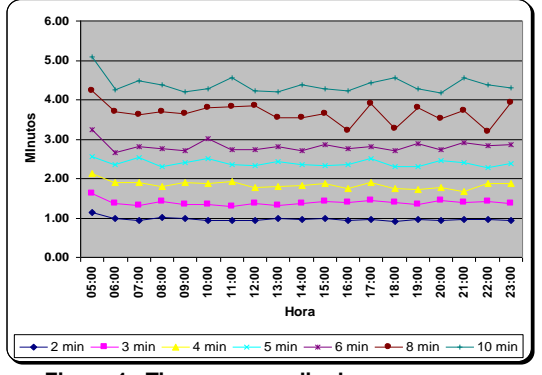

**Figura 1. Tiempo promedio de espera en un paradero según la frecuencia de buses**

Según el gráfico anterior se puede verificar que con una frecuencia mayor de salida de buses del terminal, es menor el tiempo de espera promedio de arribo de pasajeros en el paradero.

### **Técnica de Pruebas de Condiciones Extremas.**

Esta técnica enuncia el hecho de poner a prueba el simulador bajo parámetros de entrada de las variables en condiciones extremas, el

objetivo es analizar la coherencia de los datos bajo parámetros aberrantes y poco usuales en la espera de que las variables de respuestas sean acorde a la lógica de los escenarios planteados.

Como ejemplo de condiciones extremas podemos probar un exceso de demanda de pasajeros vs una menor oferta de buses, lo cual lógicamente provocará un alto tiempo de espera en la cola de pasajeros que esperan abordar un bus y una alta utilización de buses. Por otro se puede probar que con una excesiva oferta de buses y una baja demanda de pasajeros, lo cual provocaría que los buses pasen ociosos y los tiempos de espera de pasajeros sean muy bajos.

Todas las pruebas anteriores, según sea el caso, se realizó para cada uno de los paraderos obteniendo resultados satisfactorios, por lo cual se puede concluir que el simulador es confiable

## **Implementación**

En la implementación se realizó una simulación bajo las políticas de operación establecidas por la municipalidad para la Troncal I, Adicionalmente se realizó la simulación con la variación de parámetros en la frecuencia de salida de buses, que es la consideración mas importante por el impacto que tiene en el comportamiento de la troncal.

La simulación se realizó con parámetros de frecuencia de salidas de buses de 3,4, y 5 minutos (este último establecido por la Municipalidad), y en todos los casos se analizó lo siguiente:

- o Tiempos de Recorrido de la Ruta.
- o Colas Máximas de Arribo de Pasajeros
- o Tiempo de espera Promedio de pasajeros
- o Tiempo de servicio promedio en los paraderos
- o Datos referentes a los buses.

A continuación se muestran algunos gráficos de los resultados obtenidos

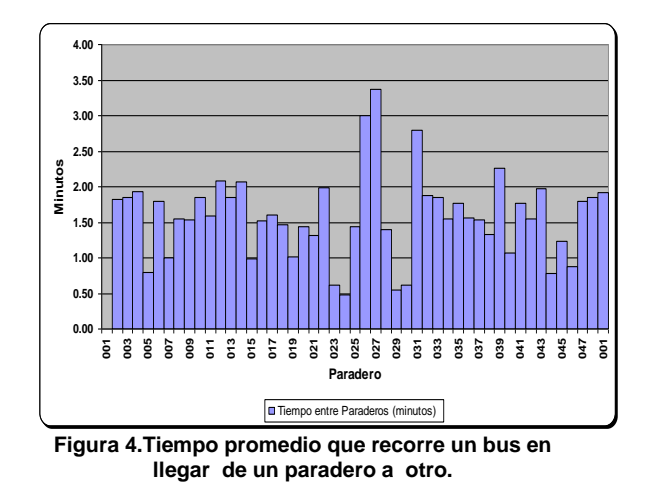

La figura anterior muestra los tiempos que le toma a un bus trasladarse de un sitio a otro, señaladas en segundo y en minutos, las barras representan el tiempo que tarda en promedio un bus de un paradero a otro partiendo desde el Terminal (P001).

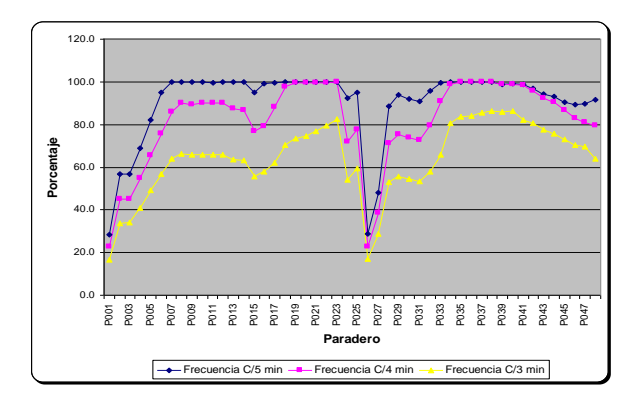

El gráfico anterior permite observar como de acuerdo a la frecuencia, la máxima utilidad de los buses varía de acuerdo a la frecuencia de salida de buses. Con una frecuencia de salida de 5 minutos los buses tienden a llegar llenos a los paraderos, por otro lado con una frecuencia de salida de 3 minutos los buses tienden a caer en cierto estado de ociosidad, ya que el valor máximo llega a 86.4% de utilidad, por lo cual parece recomendable que los buses de la Troncal I, salgan de los terminales con una frecuencia de 4 minutos.

## **3. CONCLUSIONES Y RECO-MENDACIONES**

#### **CONCLUSIONES**

Es importante indicar que las conclusiones expuestas en la presente tesis, se fundamentan en los resultados obtenidos de la simulación, la cual se realizó bajo las condiciones y parámetros de funcionamiento de la ruta y los datos del comportamiento de la demanda y descenso de pasajeros en los distintos sitios de parada que fueron

proporcionados por la Dirección Municipal de Transporte de la M.I. Municipalidad de Guayaquil.

- El tiempo de recorrido de bus de toda la ruta de la troncal 1 es de 91.67 minutos aproximadamente.

- El número de buses mínimo a operar por todo el corredor de la troncal es de 20 buses con una capacidad de 180 pasajeros.

- El número de viajes que se realizan dentro el horario de funcionamiento de la Metrovía es de 228 viajes (vueltas)

-La cola máxima de pasajeros que esperan ser atendida por un bus se registra en el paradero IESS de 19:00 – 20:00. con una longitud 1432.

-El paradero que registra la menor cola de espera es el paradero Guamo Norte con una longitud de 2 personas.

- El mayor tiempo de espera se presenta en el paradero Correos de 18:00 – 19:00 con un tiempo de espera de 39.31, cabe indicar que este dato se tomo como referencia de los datos proporcionados por el Municipio.

- El mayor tiempo de permanencia ocurrió en el paradero Liceo Naval con tiempo de 52.08 segundos.

- Con una frecuencia de buses de 3 minutos el tiempo de recorrido de bus de toda la ruta del la troncal disminuye un 6.31%. y con una frecuencia de 4 minutos disminuye un 3.31%.

- Con una frecuencia de buses de 3 minutos el número de buses mínimo a operar por todo el corredor de la troncal aumenta en un 55%, y con una frecuencia de 4 minutos aumenta en un 15%.

- Con una frecuencia de buses de 3 minutos el número de viajes que se realizan dentro el horario de funcionamiento de la Metrovía aumenta en un 66.67% y con una frecuencia de 4 minutos aumenta en un 20%.

- Con una frecuencia de buses de 3 minutos la cola máxima de pasajeros que esperan ser atendida por un bus se registra en el paradero IESS de 18:00 – 19:00 con una longitud de 104 pasajeros. Y con una frecuencia de 4 minutos la cola máxima le corresponde también al paradero IESS de 19:00 – 20:00 con una longitud de 786 pasajeros.

- Con una frecuencia de buses de 3 minutos el paradero que registra la menor cola de espera es el paradero Guasmo Norte con una longitud de 1 persona. Y con una frecuencia de 4 se mantiene el mismo dato como la menor cola

- Con una frecuencia de buses de 3 minutos el mayor tiempo de espera se presenta en el paradero La providencia de 18:00 – 19:00 con un tiempo de espera de 3.46 segundos.

- Con una frecuencia de buses de 3 minutos el mayor tiempo de permanencia ocurrió en el paradero Liceo Naval de 18:00 a 19:00 con un tiempo de 31.26 segundos. Y con una frecuencia de 4 minutos el tiempo el mayor tiempo de permanencia se presenta la misma hora y en el mismo paradero con un tiempo de 41.69 segundos.

- La utilidad máxima del uso de la capacidad de los buses se manifiesta de manera adecuada con una frecuencia de 4 minutos, ya que con 5 minutos los buses tienen a arribar llenos a los paraderos y con una frecuencia de 3 minutos los buses tienden a caer en un estado de ociosidad.

- El software SysMetrovía Troncal 1 V1.0 ha si validado obteniendo respuestas satisfactorias lo cual, en consecuencia el software está en capacidad de ser implantado para la Troncal 1: Guasmo Terminal – Terminal Río Daule.

- Aunque los datos utilizados para la evaluación del sistema no representan de manera confiable la realidad, los resultados son coherentes y acorde a los objetivos planteados en la necesidad de implementar un sistema que sirva para evaluar el comportamiento de la Troncal 1.

### **RECOMENDACIONES**

- Dado que el levantamiento de información tuvo como objetivo principal ayudar al diseño y construcción del simulador, ésta no fue realizada de manera adecuada, se sugiere efectuar un estudio más profundo sobre el comportamiento de la demanda y descenso de pasajeros a fin de obtener resultados que represente mejor la realidad del comportamiento de la troncal.

- Es importante indicar que si realiza un estudio específico para el comportamiento de ascenso y descenso de pasajeros, este se lo realice una vez que empiece a funcionar el sistema real que esta próximo a empezar a operar en los primero meses del año 2006, ya que los nuevos sitios de parada y la reorganización del tránsito darán lugar a nuevos comportamientos de los pasajeros respecto a los sitios de parada.

- De acuerdo a los datos tomados y a los proporcionados por la Dirección Municipal de Transporte, el paradero Guasmo Norte no justifica el hecho de ser un sitio de parada, dado su baja afluencia de pasajeros, por lo cual se recomienda estudiar mejor la ubicación de esta instalación.

- De acuerdo a la evaluación de los datos la frecuencia de buses debe ser establecida cada cuatro minutos, a fin de reducir los tiempos de espera de los usuarios y optimizar la utilidad adecuada de los buses de la troncal.

# **4. BIBLIOGRAFÍA**

- 1. John E. Freund, Irwin Millar y Marylees Miller, "Estadística Matemática con Aplicaciones, Prentice Hall. año 1999
- 2. Geoffrey Gordon, "simulación de Sistemas", Prentice Hall, año 1980.
- 3. Douglas C. Montgomery, "Diseño y Análisis de Experimentos", Grupo Editorial Iberoamerica, año 1991.
- 4. David Briggs y Luis Lindau, Avances en Ingeniería de Tránsito y Transporte y Transporte", Soboc, Quito, Ecuador año 2002.
- 5. M.I. Municipalidad de Guayaquil, "Documentos de Prediseños y Diseños definitivos de las Paradas del Sistema Troncalizado de Transporte Público de la Ciudad de Guayaquil: Primera Etapa".
- 6. 12http://sigma.poligran.edu.co/poli tecnico/apoyo/Decisiones/curso/si mulacionppt.pdfariable